# Photoshop 2021 (Version 22.0.1) Activation

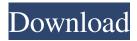

### Photoshop 2021 (Version 22.0.1) [32|64bit] [Latest] 2022

The Photoshop ecosystem offers many powerful image-editing apps. If Photoshop has a limit or function you need that is not offered in Photoshop Elements, check out other options such as Pixelmator, Corel PaintShop, or Adobe Illustrator. Processing is an affordable video and photographic editor for creatives who want to do more than their photos and videos can offer. Although you may not think of it as a photo editing tool, it can help you with basic editing, collage, image adjustment, and more. Photoshop is for the most part a digital illustration and photography program. However, its strong typography and digital painting tools can be used to create images that use a wide variety of tools. See Chapter 9 to see how those tools can be used with Photoshop. An image editor is not a required tool. The starter version of Photoshop Elements includes some basic imageediting tools, and the standalone Photoshop program provides far more options for advanced image manipulations. However, for someone who knows how to process a digital image without any editing tools, the Photoshop Elements Starter Edition is a great way to begin. Chapter 16 has information on using Elements to create unique works of art. Preparing Images for Editing Before you start editing your photos or images, be sure to prepare them. This initial editing preparation helps you to be more productive because you can focus on the important areas of your image with a clearer head. Prepare your images before you edit them. Here are a few important things to consider and do before you start your image-editing process: Create an image file. If you don't make a JPEG file, your image will lose the vivid colors in the original print or film. Creating an image file with Photoshop also enables you to work on your image as a PSD file, a format that offers far more possibilities for saving and exploring your work. Check your photo for color balance and lighting. See Chapter 3 for tips on improving your photos. In addition to improving the color balance and lighting in your image, you can also adjust the brightness and contrast. Make the file larger if necessary. Increasing the size of your image file can help with image quality because the compression involved in a smaller file can result in pixelation. Apply Layers and Clipping Masks. Although you can create raster images with Photoshop using the layer feature, this approach requires a lot of attention. Using this method you can create complex image-

# Photoshop 2021 (Version 22.0.1) Crack

The editing tools in Photoshop are quite complex and require in-depth knowledge of Photoshop to master them. Photoshop is a powerful tool that can do almost anything you want, but it doesn't mean that you will need Photoshop to produce great results. That's why in this tutorial we will teach you how to use Photoshop to make some stunning images with nothing but a couple of basic tools. Before we start, we want to make something clear: this tutorial is written from a photo editing standpoint and it's not an introduction to Photoshop. We are also not going to teach you what is on the menus, because although there is a ton of stuff in there to learn, we don't need to go into that. Our goal is to teach you the basics of Photoshop by showing you the most common tools and gestures to make simple effects. Photoshop has a great example file that we will use in this tutorial as a reference for some of the techniques we are going to show. It's a simple image of a girl and her bathroom. We won't make any changes to the original image. We'll be editing a copy in another layer and combine it with the original in the final editing step. Step 1 Create a new image in Photoshop. Select File > New. In the dialog box, in the 'File Type' drop-down, select 'Layer'. We will only work with layers in this tutorial. The Image Size box says '1,297×2,688' (1.4 megapixels). That's a pretty high resolution for a web-based image. Let's increase the resolution. Click the 'Image Size' box, enter 1,994×3,405 for the width and height, and click OK to accept the changes. Step 2 Next, use the Crop tool to crop our image to just her face. Hold down the Shift key, right-click and select 'Crop' in the menu. Crop to Crop. The Crop tool lets you make a new photo from your image by adjusting the proportions and position of the background. To crop the image, hold down the Shift key and drag a square around her face. In our example, we dragged a square from the top-left corner of the image to the bottom-right corner. Step 3 Click the a681f4349e

2/4

#### Photoshop 2021 (Version 22.0.1) Crack + Activation Download For PC

Canvas size You can resize the canvas to any size you want. You can use [CTRL]+[CLICK] or use the [Resize] button on the toolbar. Color levels There are two types of color levels: RGB RGB color levels are color intensities; each color has a 100% intensity. All three colors combined have 100% intensity. RGB Levels use these percentages in the formula "(RX + GX + BX) / 3". E.g. Red is 16%, Green is 12%, and Blue is 12%. HSL/HSV HSL color levels combine both hue (color) and saturation (intensity) in a single measure. HSL Levels use the following formula: "(RX + GX + BX) / H + S", where H is the hue, S is the saturation, and "(RX + GX + BX) / H" is the numerical value of the color. HSV color levels combine both hue and saturation in a single measure. HSV levels use the following formula: "RX / S + GX / S + BX / S + 1", where S is the saturation, and "RX / S + GX / S + BX / S + 1" is the numerical value of the color. Hue, Saturation, and Luminance You can use this color tool to adjust the colors of the image. Effects Effects will make your photo look cool. Here are some of the most popular ones: Distort You can use this tool to bring 3D images to life. Light and Shadow You can use this tool to add light and shadows to any image. Opacity Mask You can use this to undo transparency effects. It lets you easily remove one or more areas of an image. Paintbrush This is a regular brush that offers a variety of effects. Pen Tool You can use this to draw text or other shapes on images. Pattern You can use this to create a repeating pattern of colors. Scissors You can use this to reduce or increase the size of an image. You can also use it to remove parts of an image or to cut out objects. Adjustments There are two types of adjustment tools: Level

# What's New In Photoshop 2021 (Version 22.0.1)?

United States Court of Appeals Fifth Circuit F I L E D IN THE UNITED STATES COURT OF APPEALS FOR THE FIFTH CIRCUIT November 9, 2006 Charles R. Fulbruge III Clerk No. 05-31192 Summary Calendar UNITED STATES OF AMERICA, Plaintiff-Appellee, versus

3/4

### **System Requirements For Photoshop 2021 (Version 22.0.1):**

Minimum: Windows 7 64-bit or Windows Vista 64-bit. OS X 10.6.8 or later. Processor: Dual Core 2.0GHz, 2GB RAM, ATI/NVIDIA/Intel Graphics card with 1GB RAM or better, Intel/AMD CPU that supports SSE 4.1 (like Core2Duo and AMD Phenom) Graphics: DirectX 9.0c and OpenGL 2.0 compatible DirectX: Version 9.0c or higher DirectInput: Version 9.0 or higher

#### Related links:

https://idenjewelry.com/wp-content/uploads/blusha.pdf

https://www.tiempode.ju.juv.com.ar/advert/photoshop-2021-version-22-1-1-keygen-crack-setup-x64-2022/

https://recreovirales.com/wp-content/uploads/2022/06/filelle.pdf

https://www.lanesborough-ma.gov/sites/g/files/vvhlif761/f/uploads/img20200323 13184836.pdf

https://socialtak.net/upload/files/2022/06/ITJ83tCII3UIim9aoze1 30 389440a675fe46753ec8532705fecbd1 file.pdf

https://omidsoltani.ir/241482/photoshop-2021-with-keygen-updated-2022.html

https://jbmparish.com/uncategorized/adobe-photoshop-2022-crack-product-key-free-download-pc-windows

https://www.insort.at/sites/default/files/webform/applications/loa/denbir956.pdf

https://www.rentbd.net/photoshop-2021-version-22-0-0-product-key-full/

https://dvagov.com/wp-content/uploads/2022/06/Photoshop 2021 Version 2200 universal keygen Free Registration Code

Download Latest 2022.pdf

http://ethiosite.com/?p=4174

https://louispara.com/%movement%/

http://brainworksmedia.in/uncategorized/adobe-photoshop-cc-install-crack-3264bit-april-2022/

https://nisharma.com/adobe-photoshop-2021-version-22-0-0-universal-keygen-free-mac-win-april-2022/

 $\underline{http://www.urbes.be/sites/default/files/webform/applications/adobe-photoshop-2021-version-2201.pdf}$ 

https://nailsmerle.com/photoshop-2021-version-22-4-license-code/

https://www.tisburyma.gov/sites/g/files/vyhlif1321/f/uploads/bylaw 06132020.pdf

https://blu-realestate.com/photoshop-2021-version-22-3-1-product-kev-for-pc/

http://getpress.hu/blog/photoshop-cc-2014-key-generator-product-key-free-download-for-windows/

https://studioart.dartmouth.edu/sites/department\_studio\_art.prod/files/webform/quarblai782.pdf

4/4